### **Hadoop Introduction**

**Sang Shin JPassion.com "Learn with Passion!"**

## **Topics**

- Big Data Analytics
- What is and Why Hadoop?
- Comparing Hadoop with other technologies
- Hadoop architecture
- Hadoop ecosystem
- Hadoop usage examples

# **Big Data Analytics**

00000000000000

### **What is Big Data?**

- Big data is a collection of data sets so large and complex that it becomes difficult to process using traditional data processing technologies
	- > How do you capture, store, search, share, transfer, analyze, and visualize big data?
- Unstructured data is exploding

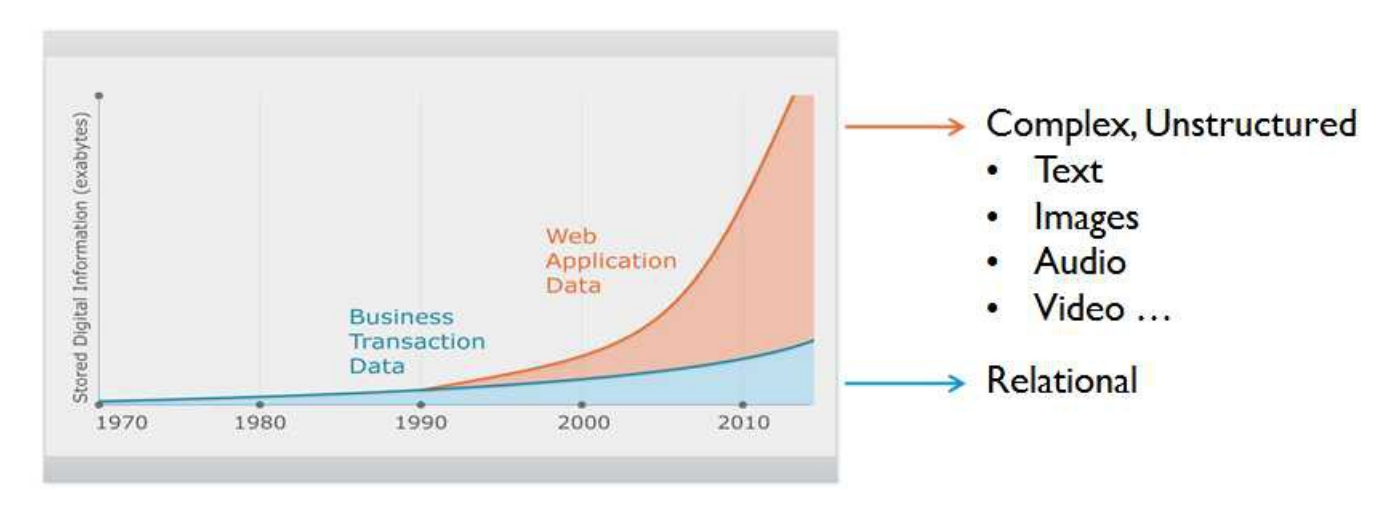

## **Big Data Examples**

- **Facebook** 
	- > Has ~400 terabytes of data
	- $>$  ~20 terabytes of new data per day
- New York Stock Exchange (NYSE)
	- > Generated 1 terabyte of trade data per day
- Internet Archive
	- > Stores ~2 perabytes of data
	- > Grows at a rate of 20 terabytes per month
	- > http://archive.org/web/web.php
- Skybox imaging (satellite images)
	- > 1 terabyte per day
- Ancestry.com
	- > Stores around ~2.5 perabytes of data

## **Big Data Evolution**

### Big Data = Transactions + Interactions + Observations

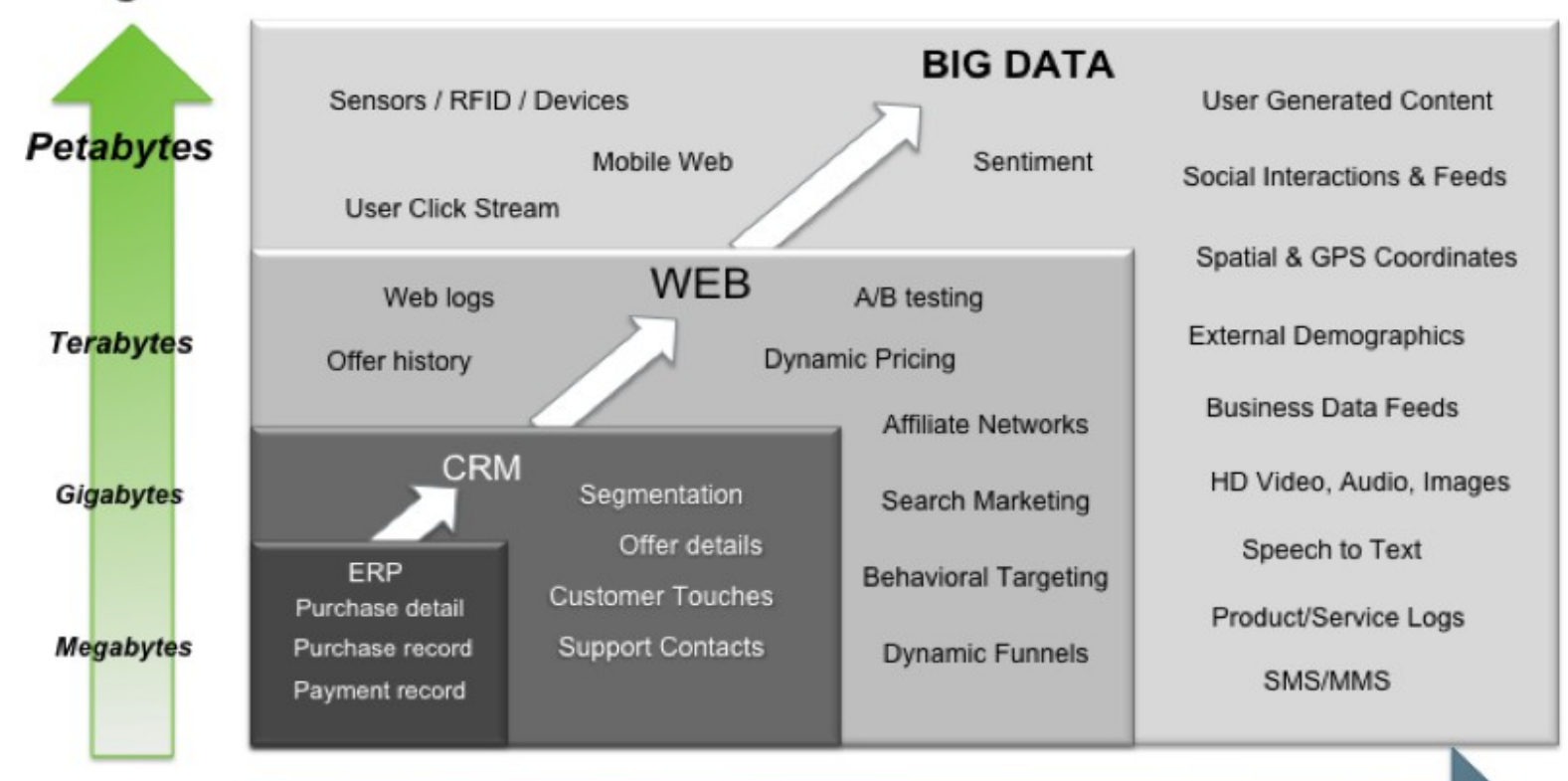

**Increasing Data Variety and Complexity** 

Source: Contents of above graphic created in partnership with Teradata, Inc.

### **Challenges in Big Data (Using Traditional Data Processing System)**

- Slow to process
	- > Takes 11 days to read ~100TB on a single computer
- Slow to move data
	- > Moving big data over the network is slow
- Can't scale
	- > Scaling up vertically (more memory, more powerful hardware) has limitation
- Hard drive capacity is limited
	- > A single hard drive cannot accommodate the size of big data
- Unreliable
	- > Failures in computing devices are inevitable

### **Big Data Characteristics**

- Very large, distributed aggregations of loosely structured (or unstructured) data
- Petabytes/exabytes of data
- Flat schemas with few complex interrelationships
- Often involving time-stamped events
- Often made up of incomplete data

## **Challenges in Big Data Handling**

- Moving large amount of data from storage cluster to computation cluster is not feasible (cost and performance wise)
	- > Instead, moving computing logic to the data is more efficient
- In a large cluster, failure is expected
	- > Machines, networks break down
- It is expensive to build reliability in each application
	- > Reliability should be handled by the framework

### **Things to Consider in Big Data Analytics**

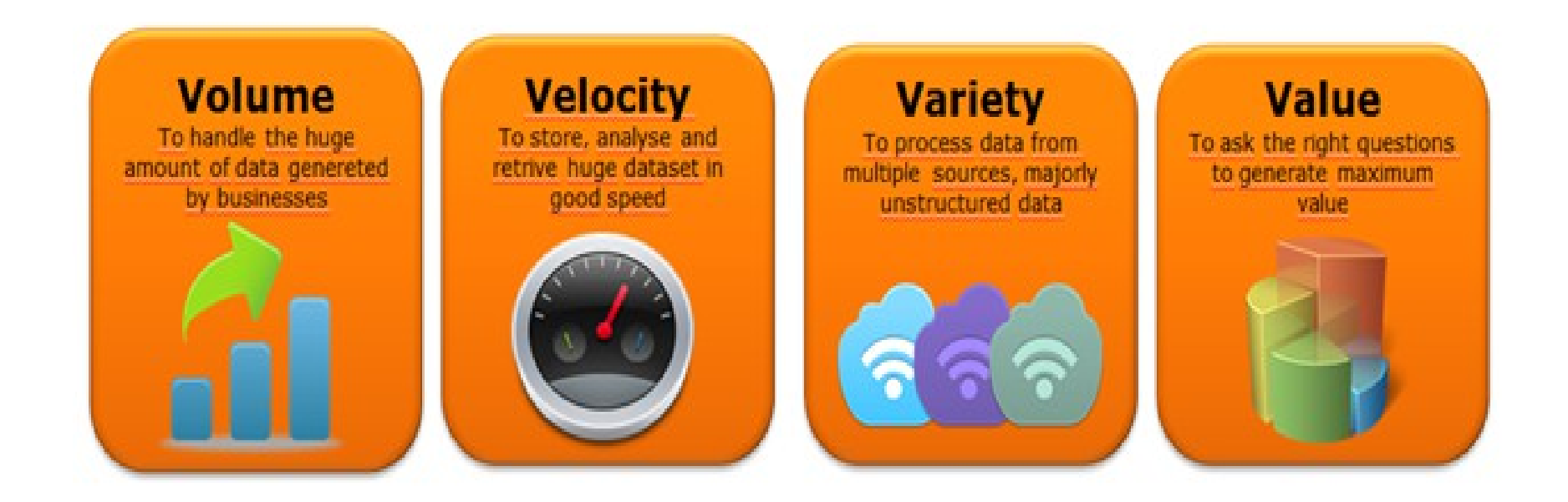

### **Examples of Public Data Sets**

- U.S. Government
	- > http://usgovxml.com/
- Amazon
	- > http://aws.amazon.com/public-data-sets/
- Weather data from NCDC
	- > http://www.ncdc.noaa.gov/data-access
- Million Song Dataset
	- > http://labrosa.ee.columbia.edu/millionsong/

### **What is and Why Hadoop?**

19999999999999999999999999

,,,,,,,,,,,,,,,,,,,,,,,,,

,,,,,,,,,,,,,,,,,,,,,,,,,,,,

1999999999999999999999

,,,,,,,,,,,,,,,,,,,,,,,,,,,

,,,,,,,,,,,,,,,,,,,,,,,,,,,,,

### **What is Hadoop?**

- Apache Hadoop is a framework that allows for the distributed processing of large data sets across clusters of commodity computers using a simple programming model
- It is designed to scale up from a single node to thousands of nodes, each providing computation and storage

### **Hadoop Historical Background**

- Started as a sub-project of Apache Nutch
	- > Nutch is for indexing the web and expose it for searching
	- > Open source alternative to Google
	- > Started by Doug Cutting
- In 2004, Google publishes Google File System (GFS) and Map Reduce framework papers
- Doug Cutting and Nutch team implemented GFS and Map Reduce in **Nutch**
- In 2006, Yahoo! hires Doug Cutting to work on Hadoop
- In 2008, Hadoop became Apache Top Level project
	- > http://hadoop.apache.org

### **Why is Hadoop?**

- Scalable by simply adding new nodes to the cluster
- Economical by using commodity machines
- Efficient by running tasks where data is located
- Flexible by handling schema-less, non-structured data
- Fault tolerant by self-discovering failed nodes and self-healing, by redistributing failed jobs and data reliability by replication
- Simple by using simple programming model
- Evolving by having vibrant ecosystem

### **Hadoop Design Principles**

- Store and process large amounts of data
- Scales on performance, storage, processing
- "Computing" ("code") moves to "Data" (Not the other way around)
- Self-heals recovery from failures is built-in
- Designed to run on commodity hardware

### **When to use or not to use Hadoop?**

- Hadoop is good for
	- > Indexing data
	- > Log analysis
	- > Image manipulation
	- > Sorting large scale data
	- > Data mining
- Hadoop is NOT good for
	- > Real time processing (Hadoop is batch oriented)
	- > Random access (Hadoop is not database)
	- > Computation-intensive tasks with little data
- Some limitations of Hadoop are addressed by Hadoop ecosystem technologies, however

## **Comparing Hadoop with Other Technologies**

,,,,,,,,,,,,,,,,,,,,,,,,,,,,,,

,,,,,,,,,,,,,,,,,,,,,,,,

,,,,,,,,,,,,,,,,,,,,,,,,,,,,

1000000000000000000

### **RDBMS vs. Hadoop**

- Small data (comp. to Hadoop)
- **Strictly structured**
- Schema on write
- Relational
- Transaction-oriented
- ACID
- Real-time query
- Frequent write/update
- **Centralized**
- Limited scalability (vertical)

- Big data
- Loosely structured
- Schema on read
- Non relational
- Analytics-oriented
- Non-ACID
- Batch-oriented
- Initial write, No update/delete
- **Distributed**
- High scalability (horizontal)

### **Data Warehouse vs. Hadoop**

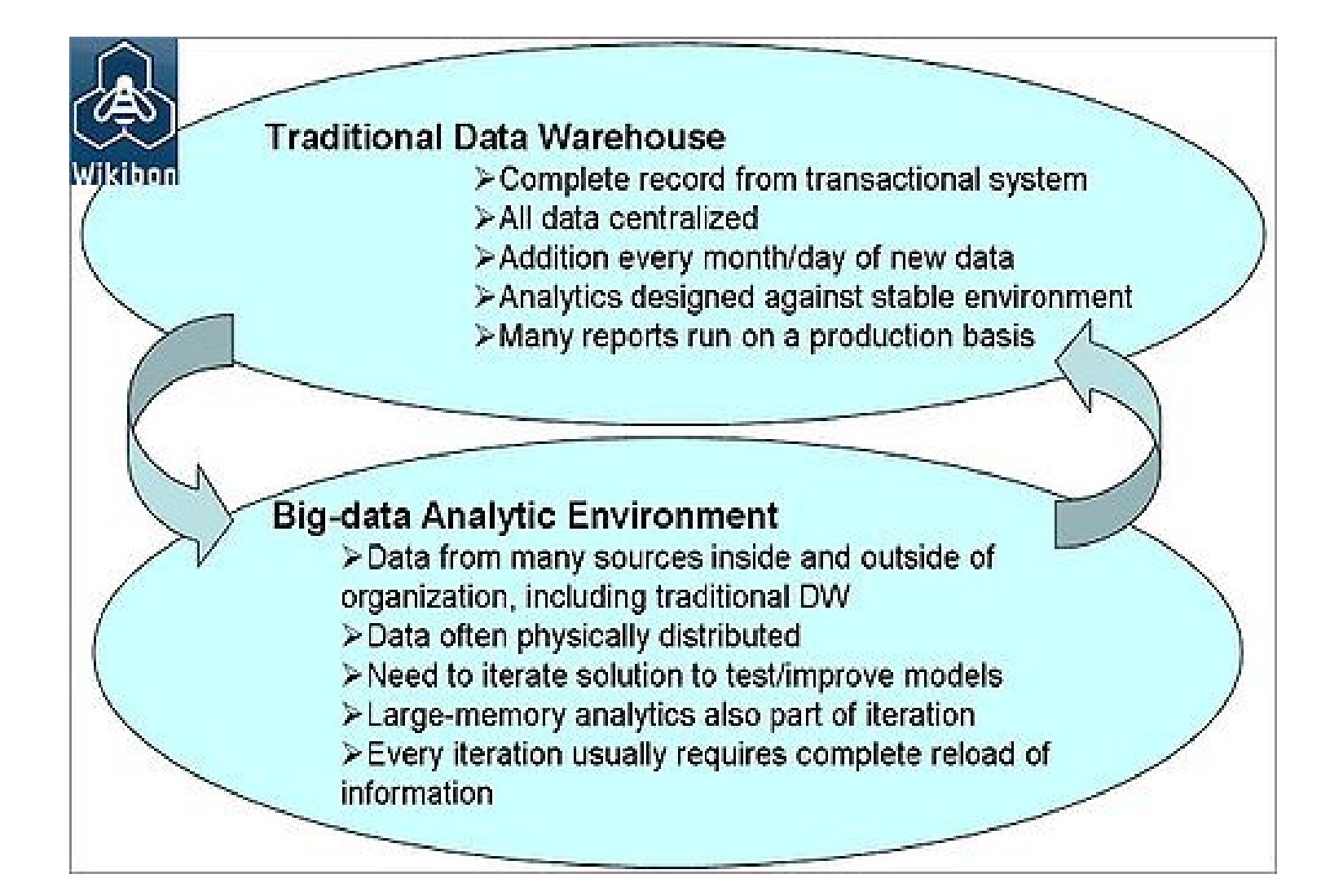

## **Hadoop Architecture**

,,,,,,,,,,,,,,,,,,

,,,,,,,,,,,,,,,,,,,,,,

10000000000000000000

,,,,,,,,,,,,,,,,,,,,,,

### **Hadoop Architecture**

- Hadoop is built on two core technologies: "Map Reduce" for processing and "HDFS" for distributed file system
	- > Map Reduce is a framework for performing high performance distributed data processing using the "divide and aggregate" programming paradigm
	- > HDFS is a reliable distributed file system that provides highthroughput access to data
- Hadoop has master/slave architecture for both "Map Reduce" and "HDFS"
	- > Map Reduce has "Job Tracker" as a master and multiple "Task Trackers" as slaves
	- > HDFS has "Name node" as a master and multiple "Data nodes" as slaves

### **Hadoop Architecture**

• Hadoop = Map Reduce + HDFS

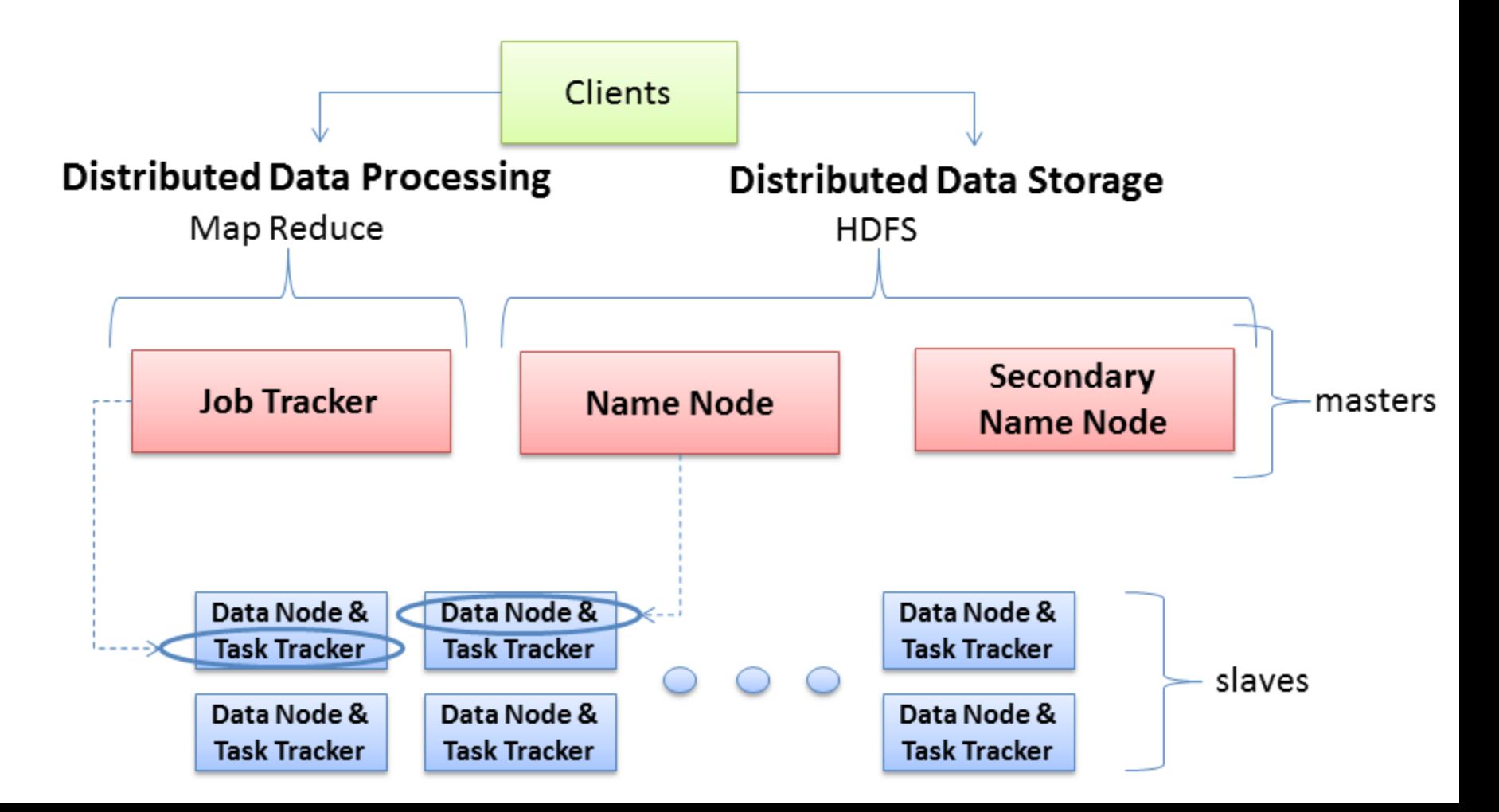

# **Hadoop Ecosystem**

100000000000000

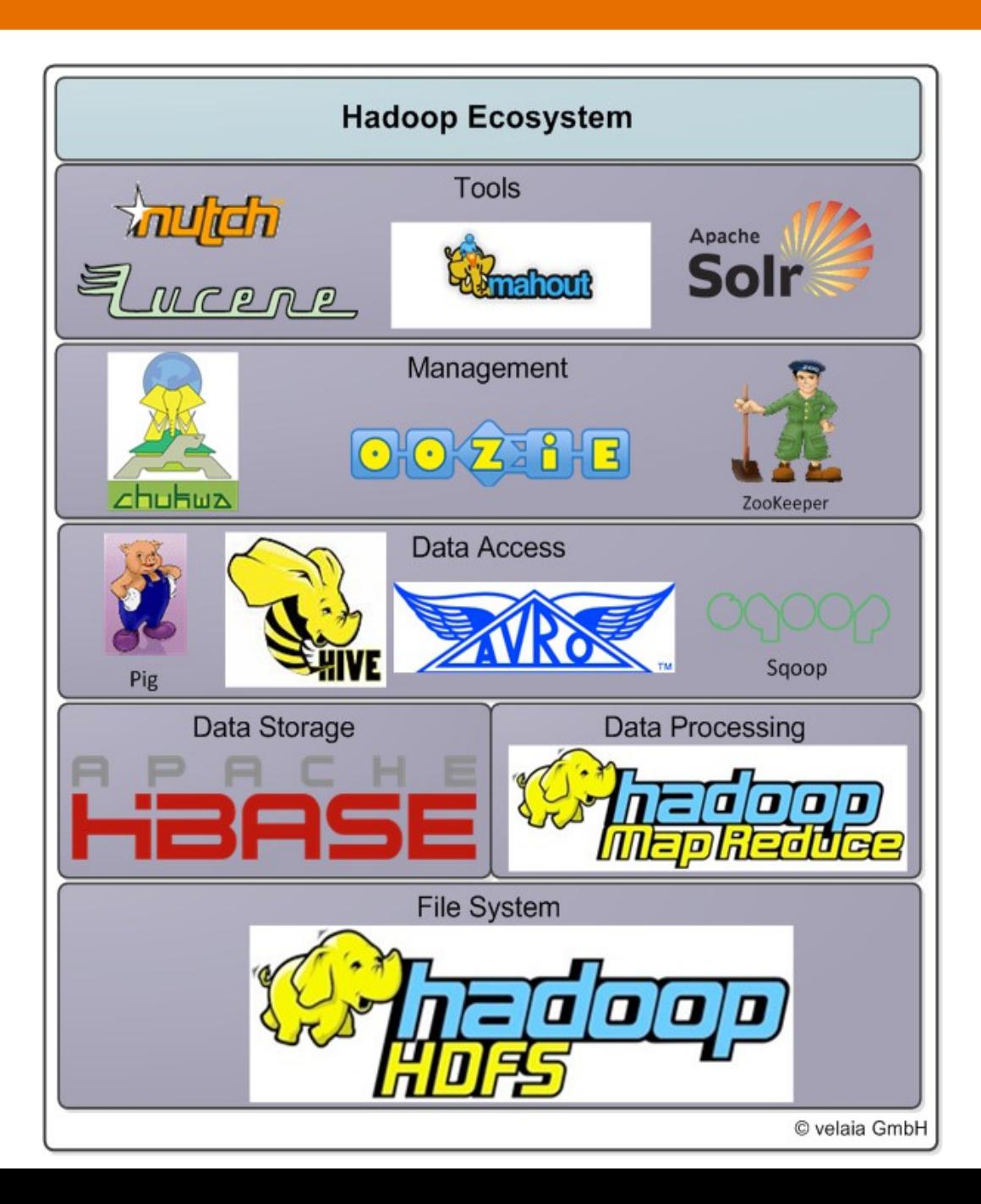

### **Cloudera Hadoop Distribution**

### **Cloudera's Distribution for Hadoop**

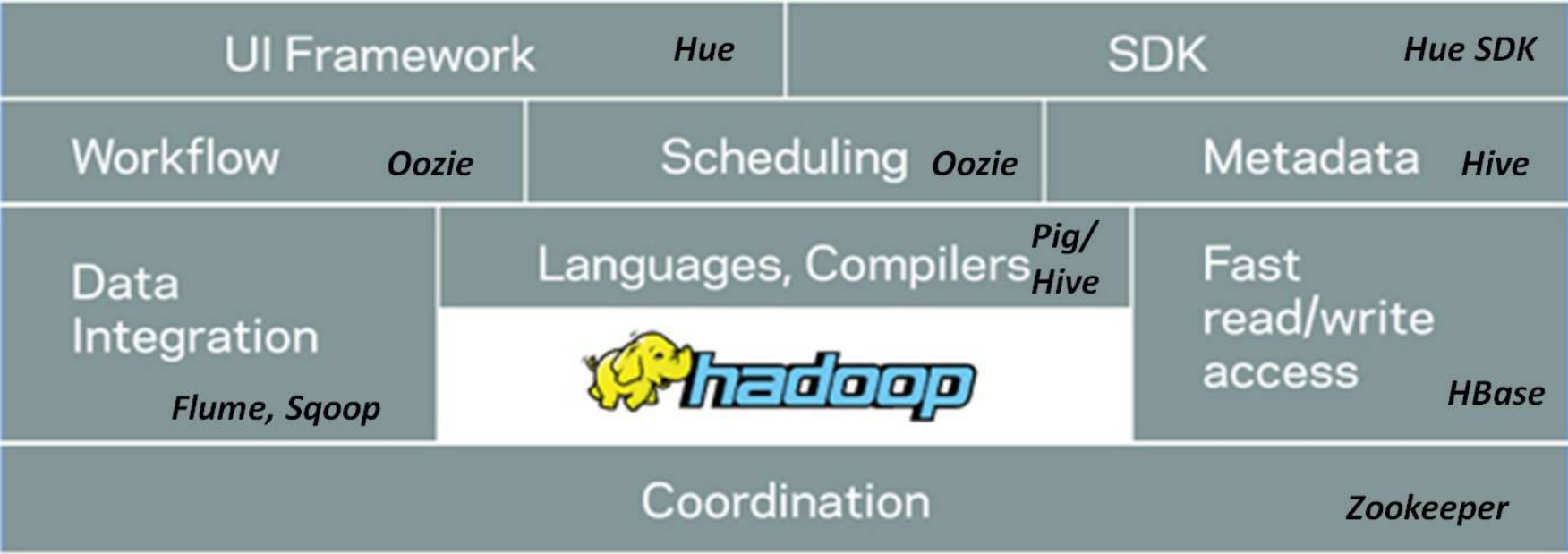

### **Cloudera Manager**

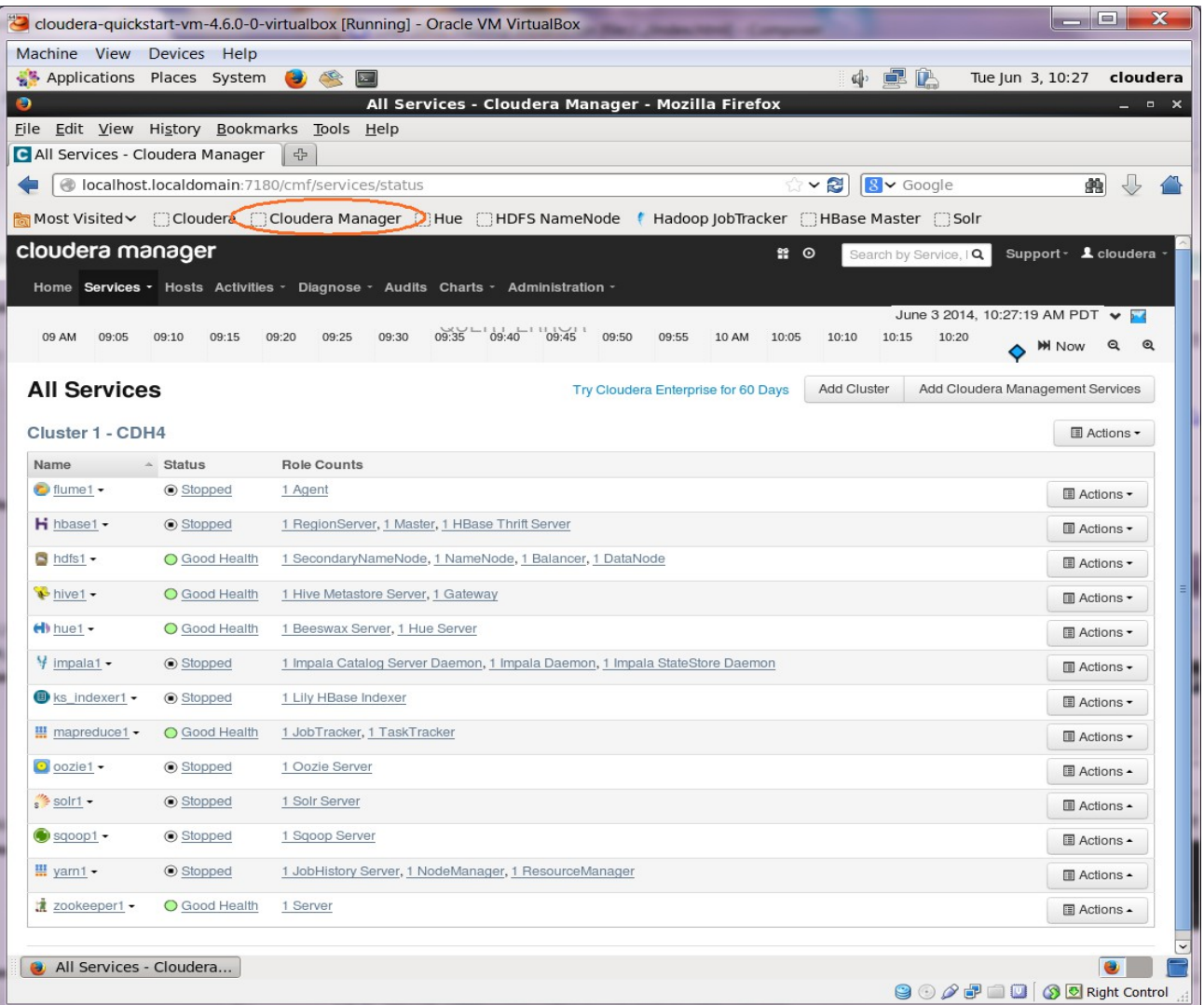

For CDH 4.x.x: Automatically **Started** 

For CDH 5.x.x Needs to be started manually

### **Hadoop Ecosystem Development**

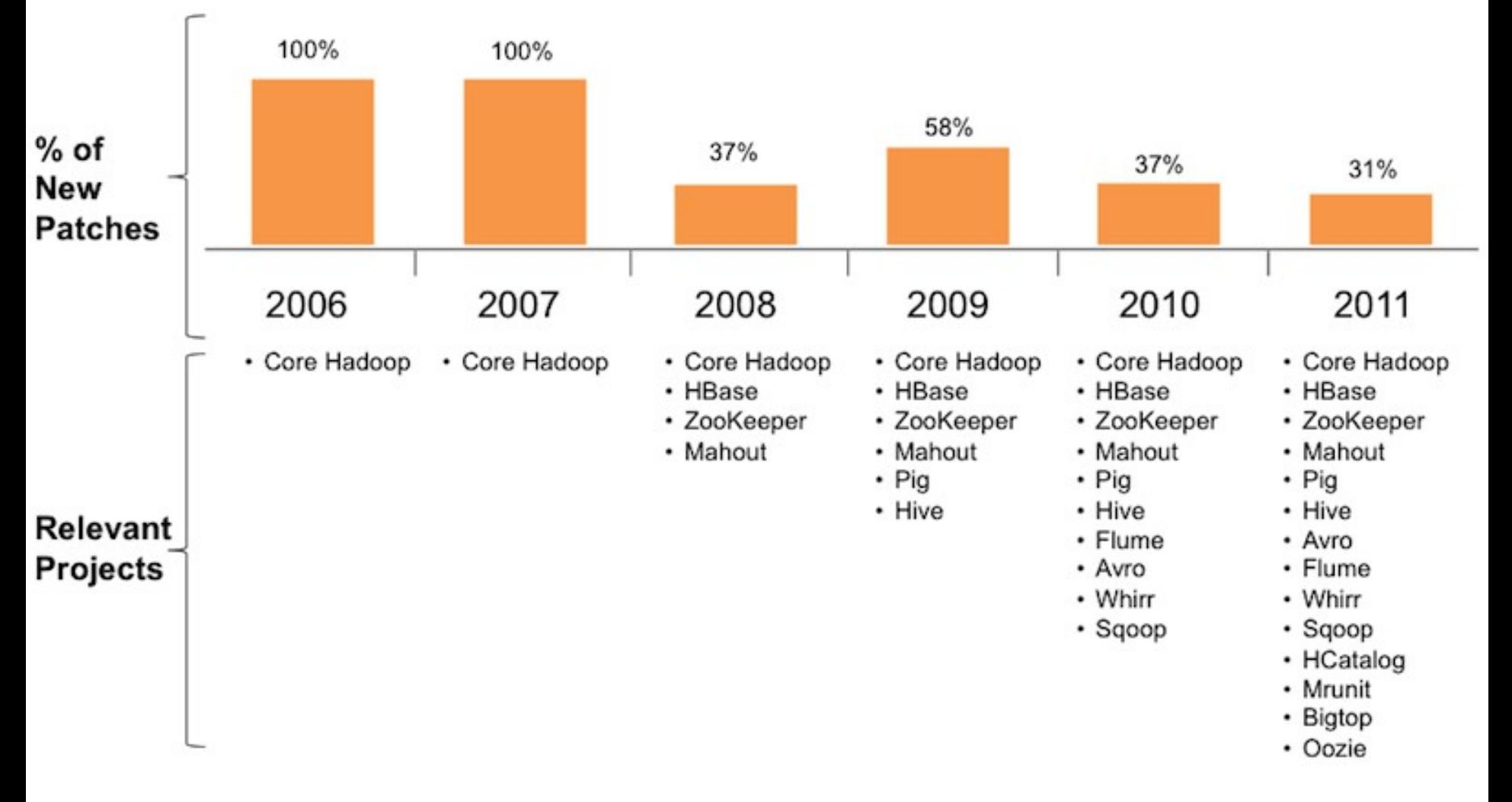

# **Hadoop Usage Examples**

,,,,,,,,,,,,,,,,,,,,,,,,,,,,,

1999999999999999999999999

,,,,,,,,,,,,,,,,,,,,,,,,,,

,,,,,,,,,,,,,,,,,,,,,,,,,,

,,,,,,,,,,,,,,,,,,,,,,,,,,

### • <http://wiki.apache.org/hadoop/PoweredBy>

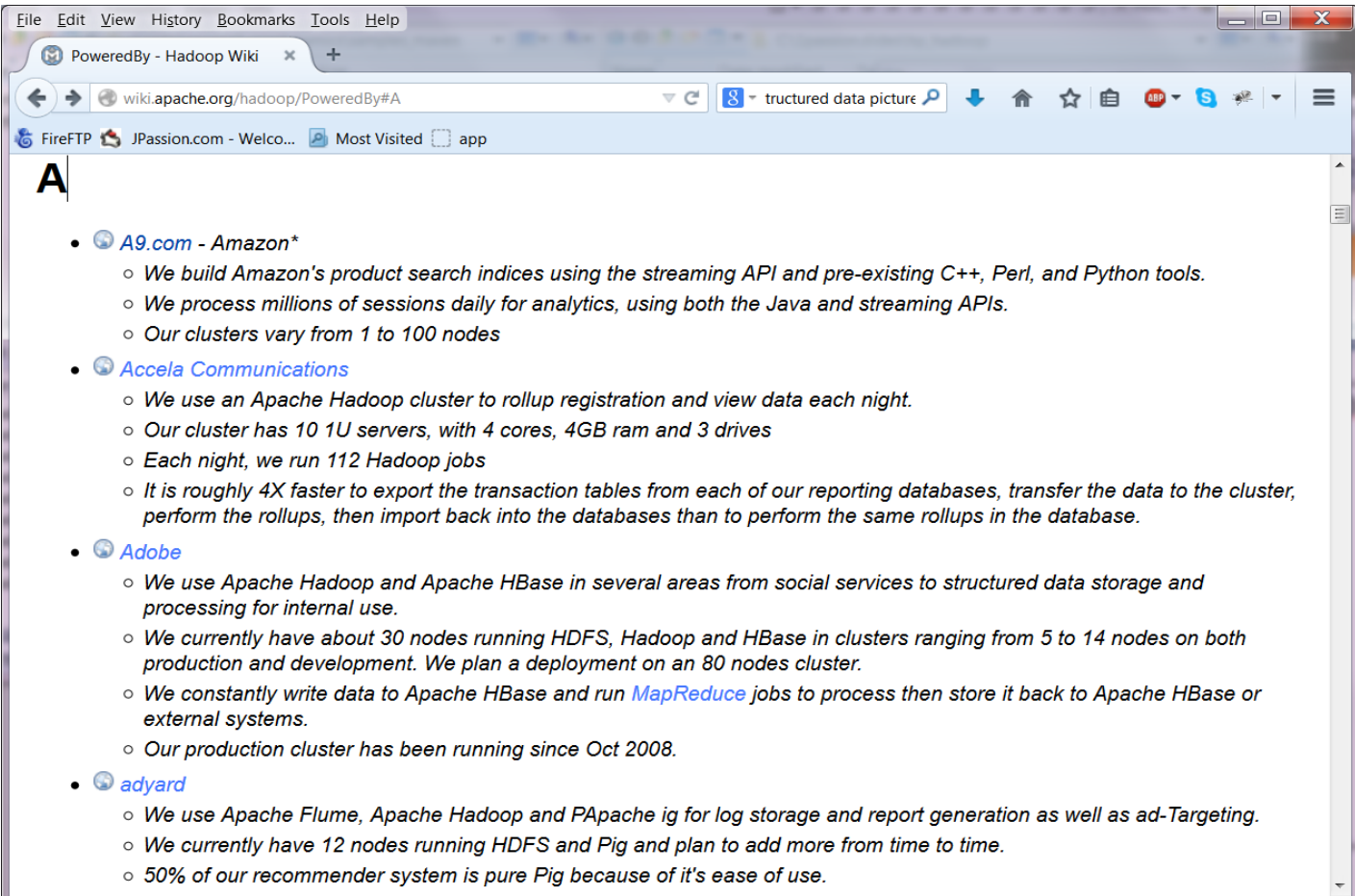

- Facebook
	- > We use Apache Hadoop to store copies of internal log and dimension data sources and use it as a source for reporting/analytics and machine learning.
	- > Currently we have 2 major clusters:
		- > A 1100-machine cluster with 8800 cores and about 12 PB raw storage
		- > A 300-machine cluster with 2400 cores and about 3 PB raw storage
		- > Each (commodity) node has 8 cores and 12 TB of storage
	- > We are heavy users of both streaming as well as the Java APIs
	- > We have built a higher level data warehousing framework using **Hive**
	- > We have also developed a FUSE implementation over HDFS.

- EBay
	- > 532 nodes cluster (8 \* 532 cores, 5.3PB).
	- > Heavy usage of Java MapReduce, Apache Pig, Apache Hive, Apache HBase
	- > Using it for Search optimization and Research

- **Twitter** 
	- > We use Apache Hadoop to store and process tweets, log files, and many other types of data generated across Twitter
	- > We store all data as compressed LZO files.
	- > We use both Scala and Java to access Hadoop's MapReduce APIs
	- > We use Apache Pig heavily for both scheduled and ad-hoc jobs, due to its ability to accomplish a lot with few statements.
	- > We employ committers on Apache Pig, Apache Avro, Apache Hive, and Apache Cassandra, and contribute much of our internal Hadoop work to opensource (see hadoop-lzo)

- Yahoo
	- > More than 100,000 CPUs in >40,000 computers running Hadoop
	- > Our biggest cluster: 4500 nodes (2\*4cpu boxes w 4\*1TB disk & 16GB RAM)
		- > Used to support research for Ad Systems and Web Search
		- > Also used to do scaling tests to support development of Apache Hadoop on larger clusters
	- > Our Blog Learn more about how we use Apache Hadoop.
	- > >60% of Hadoop Jobs within Yahoo are Apache Pig jobs.

### **Learn with Passion! JPassion.com**

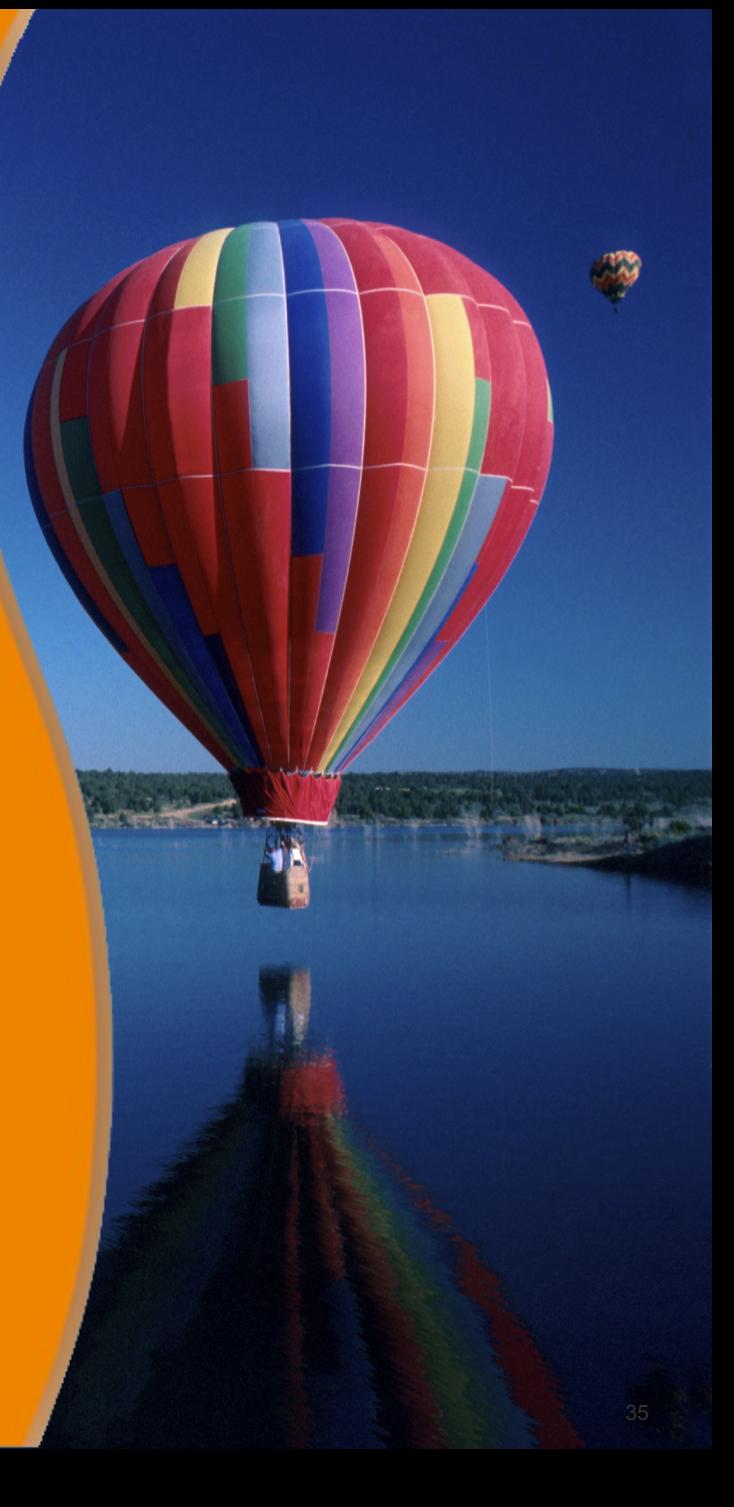